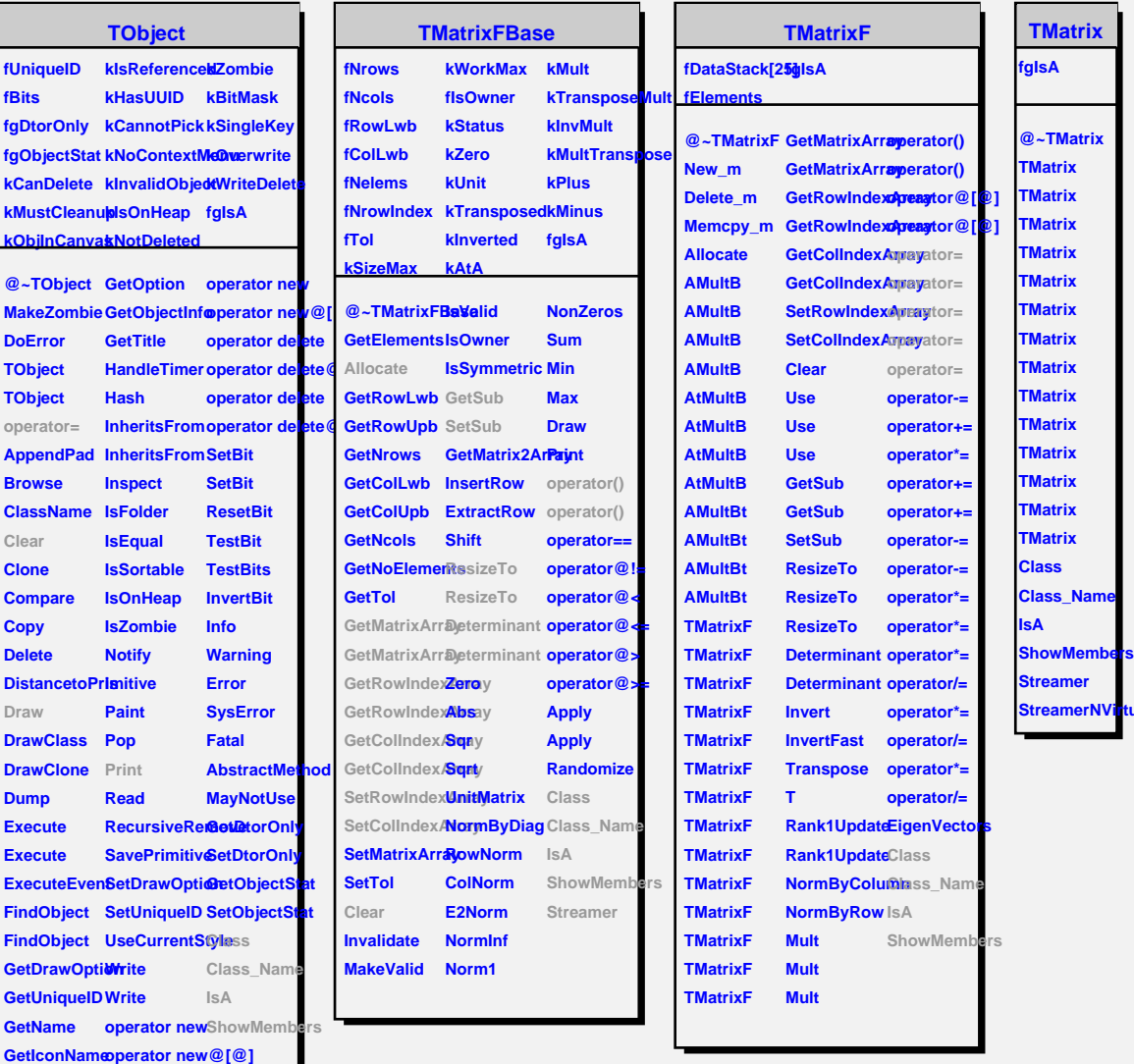

**Stream**